# *DSPCOM Communication Controller*

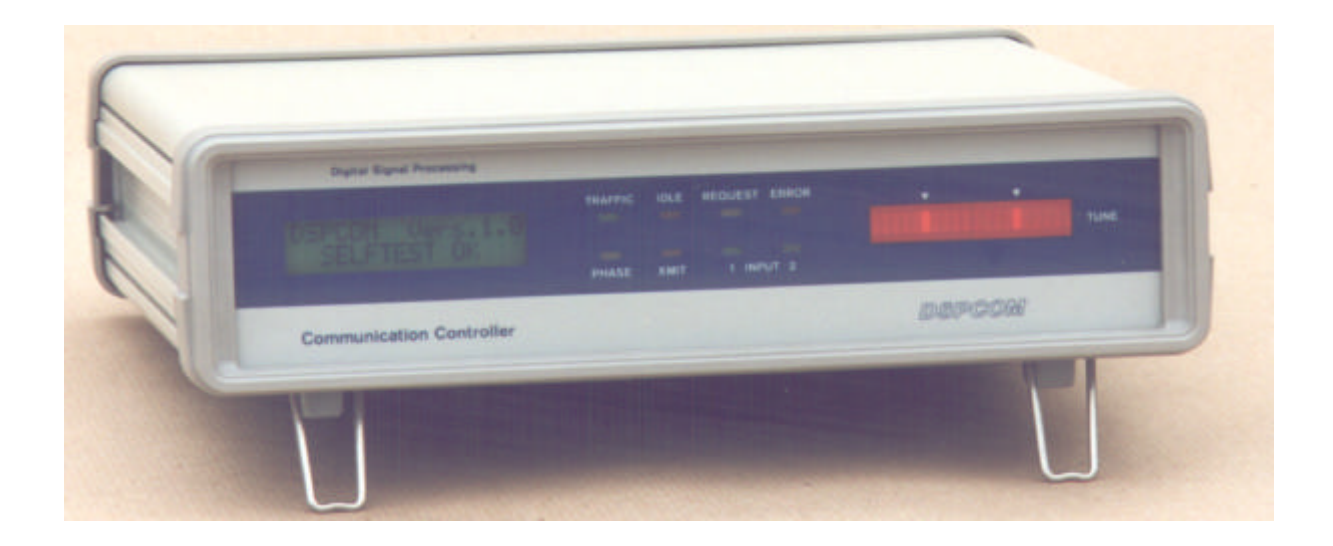

# **Technische Spezifikationen**

### **Hardware**

2 Eingänge (festgelegt durch die gewählte Betriebsart)

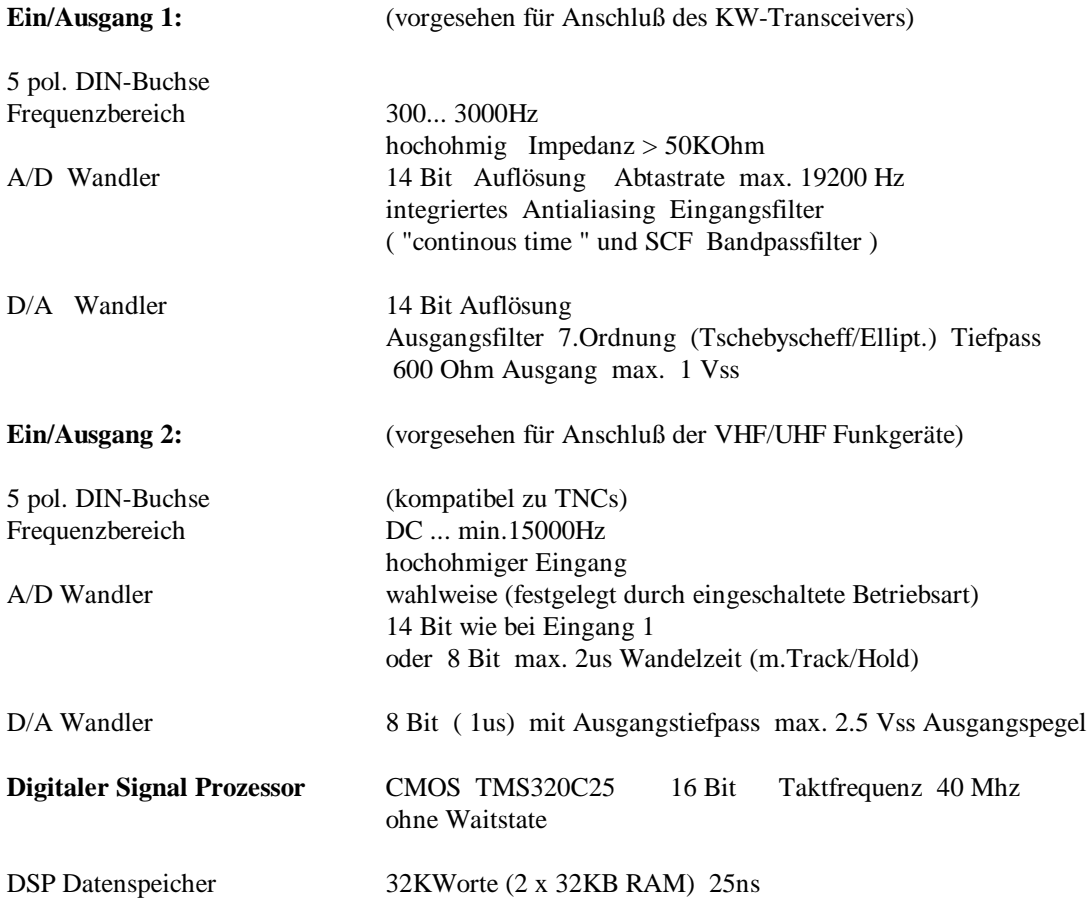

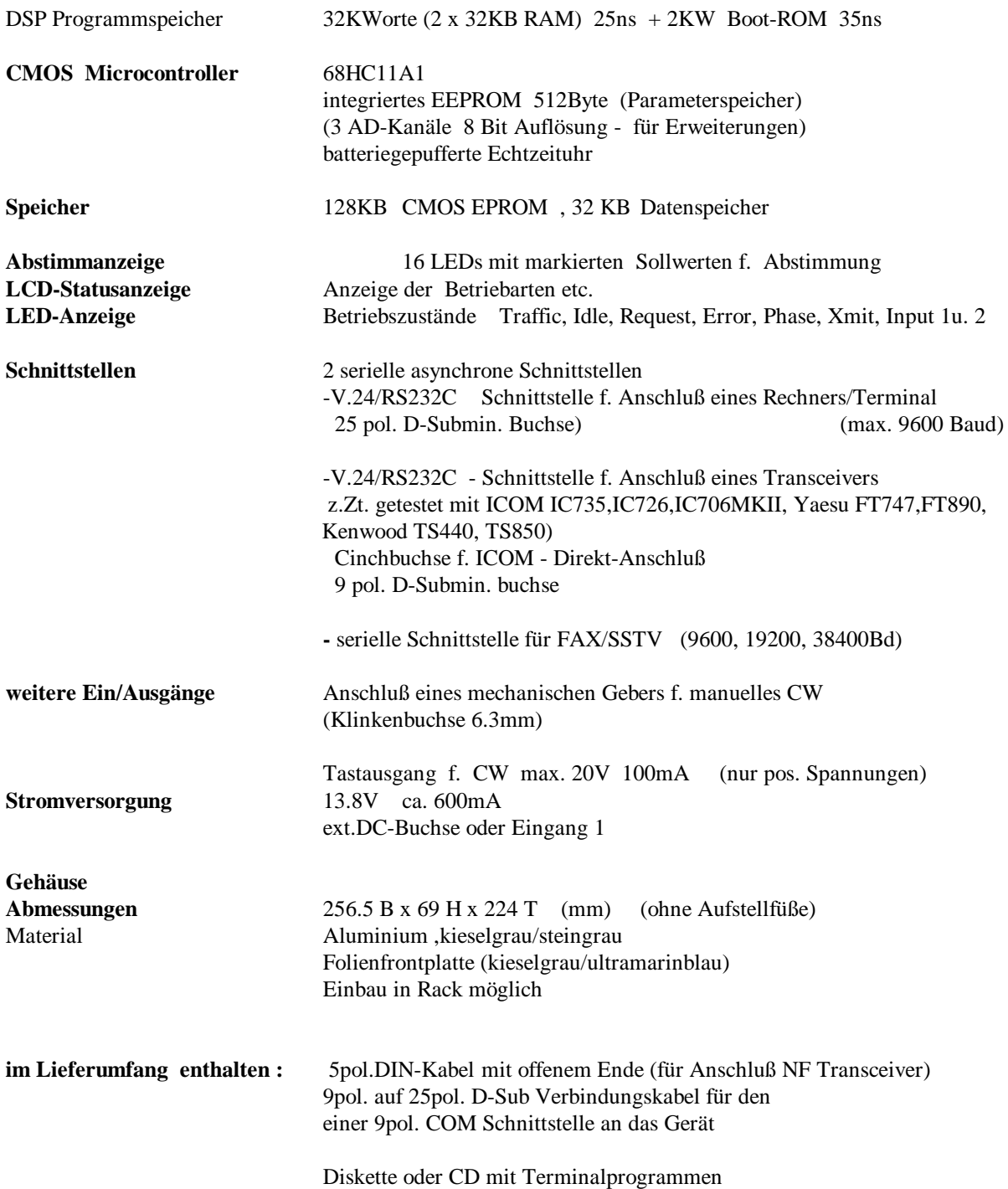

## **S o f t w a r e**

## **Betriebsarten**

In allen Betriebsarten sind die verwendeten Mark/Spacefrequenzen bei FSK Demodulation getrennt einstellbar und werden im EEPROM des Mikrokontrollers abgespeichert. Die Filterbandbreitenumschaltung erfolgt automatisch mit der gewählten Betriebsart und der verwendeten Übertragungsgeschwindigkeit.

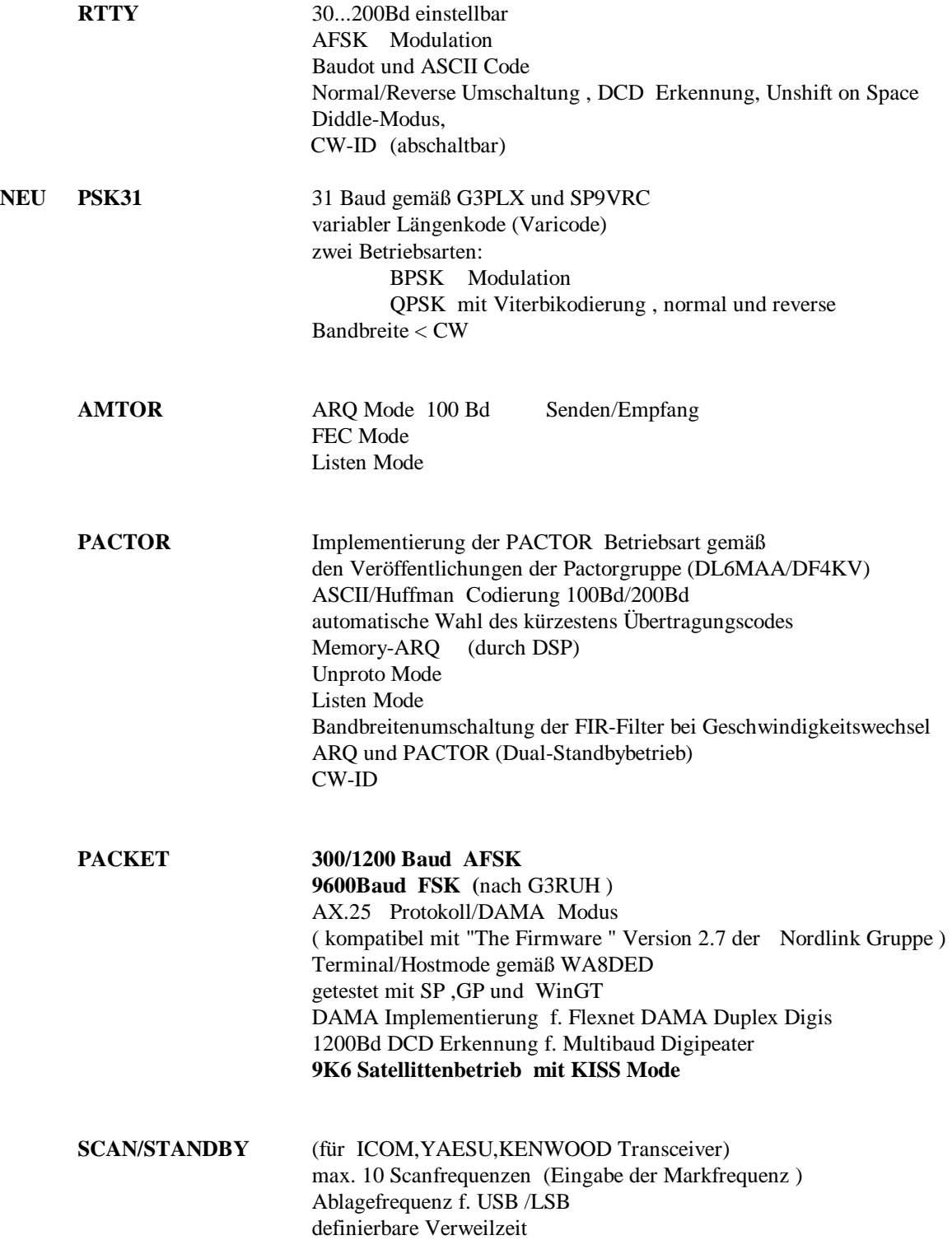

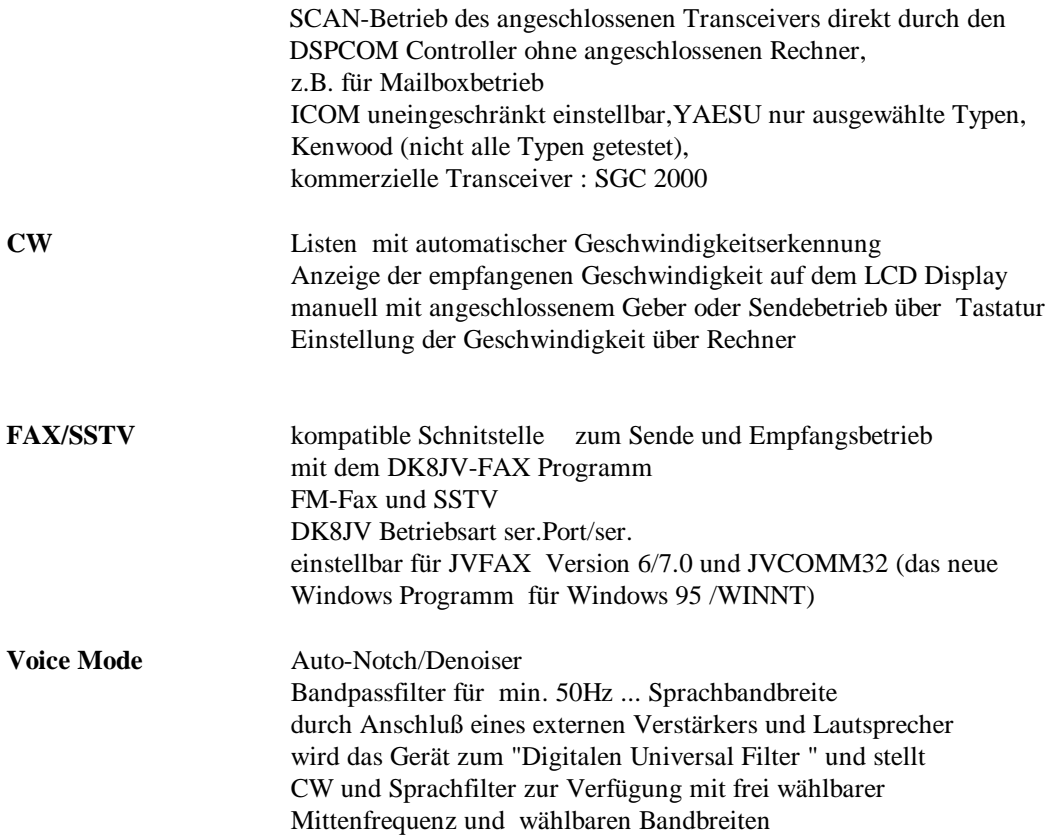

### **Wichtig:**

Die Betriebsart, die nach dem Einschalten des Gerätes ,benutzt werden soll, kann frei vorgegeben werden, z.B. Packet Radio 9600Bd oder aber auch FAX/SSTV . Dies erlaubt den sofortigen Betrieb mit dem "Lieblingsprogramm" ohne erst in diese Betriebsart umschalten zu müssen.

#### **Softwareschnittstelle zum Anschluß an Hostrechner**

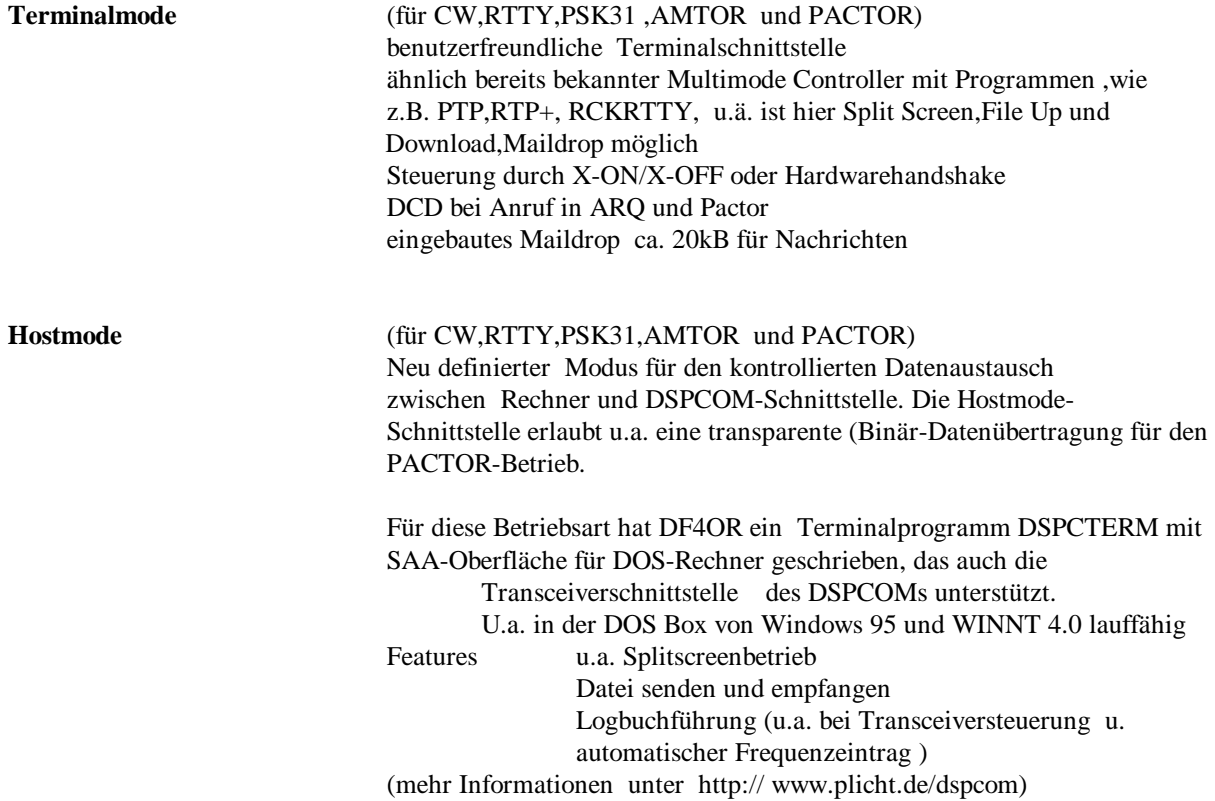

#### **Betrieb mit anderen Programmen**

Für Synop-Dekodierung kann der DSPCOM in einen Demodulationsmodus geschaltet werden, damit stehen dann die Filter, bzw. die gewählte Shift auch für die Dekodierung durch ZorsLemma\* oder HAMCOMM\* zur Verfügung (Anschluss durch spezielles Kabel \*)

\* nicht im Lieferumfang enthalten :

Technische Änderungen vorbehalten!

**Herstellung und Vertrieb:**

*RBW Elektronik GmbH* **Darmstraße 29 64287 Darmstadt Tel. 06151 422246**

**FAX 06151 425219 E-Mail: dspcom @ rbwelektronik.de**

**Informationen auch im Internet unter** *http://www.rbwelektronik.de*